# TOOVIC 公交10路区间的时间表和线路图

B 10路区间 开园西区 不敢 不敢 不敢 不敢 不敢 人

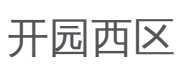

公交10区间((开园西区))共有2条行车路线。工作日的服务时间为: (1) 开园西区: 08:00 - 09:00(2) 理工大学北校区: 06:00 - 21:00 使用Moovit找到公交10路区间离你最近的站点,以及公交10路区间下班车的到站时间。

## 方向**:** 开园西区

2 站 [查看时间表](https://moovitapp.com/tangshan____%E5%94%90%E5%B1%B1-5425/lines/10%E8%B7%AF%E5%8C%BA%E9%97%B4/708807/3028586/zh-cn?ref=2&poiType=line&customerId=4908&af_sub8=%2Findex%2Fzh-cn%2Fline-pdf-Tangshan____%25E5%2594%2590%25E5%25B1%25B1-5425-1141866-708807&utm_source=line_pdf&utm_medium=organic&utm_term=%E5%BC%80%E5%9B%AD%E8%A5%BF%E5%8C%BA)

理工大学北校区

开园西区

## 公交**10**路区间的时间表

往开园西区方向的时间表

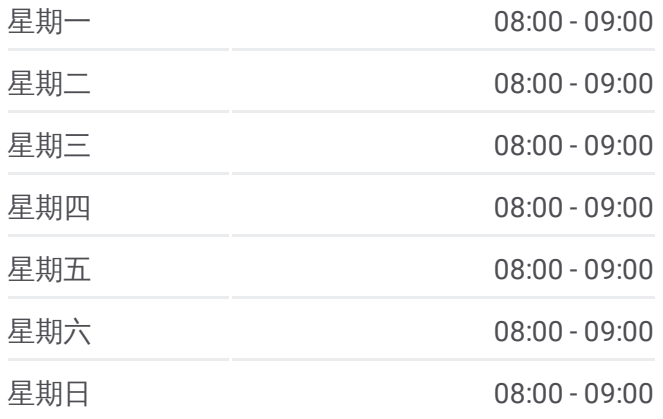

## 公交**10**路区间的信息 方向**:** 开园西区 站点数量**:** 2

行车时间**:** 3 分 途经站点**:**

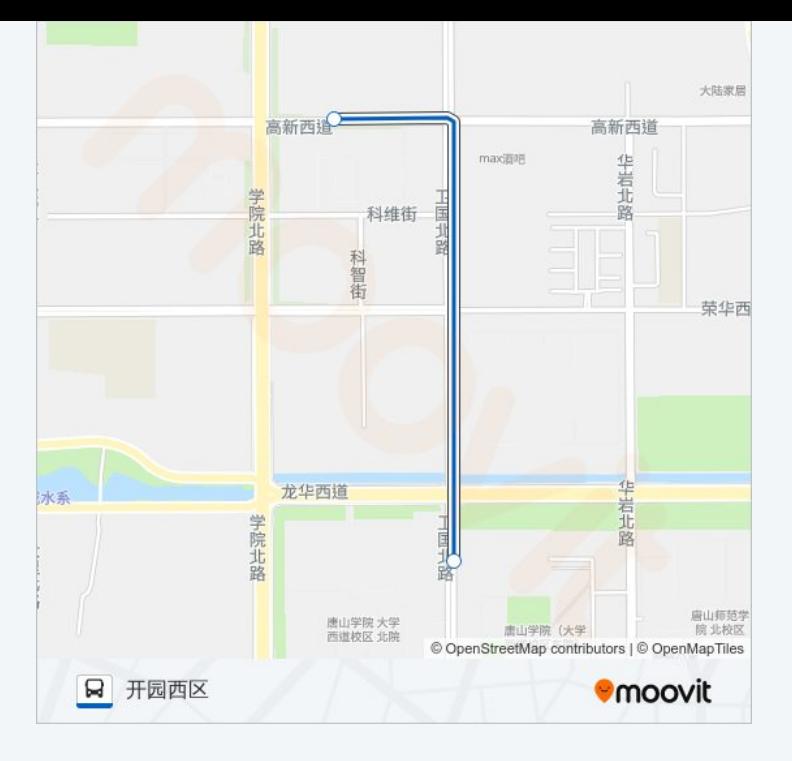

## 方向 **:** 理工大学北校区 4 站 [查看时间表](https://moovitapp.com/tangshan____%E5%94%90%E5%B1%B1-5425/lines/10%E8%B7%AF%E5%8C%BA%E9%97%B4/708807/3028587/zh-cn?ref=2&poiType=line&customerId=4908&af_sub8=%2Findex%2Fzh-cn%2Fline-pdf-Tangshan____%25E5%2594%2590%25E5%25B1%25B1-5425-1141866-708807&utm_source=line_pdf&utm_medium=organic&utm_term=%E5%BC%80%E5%9B%AD%E8%A5%BF%E5%8C%BA)

卫国路高新道口

卫国路荣华道口

理工大学北校区

### 公交 **1 0**路区间的时间表

往理工大学北校区方向的时间表

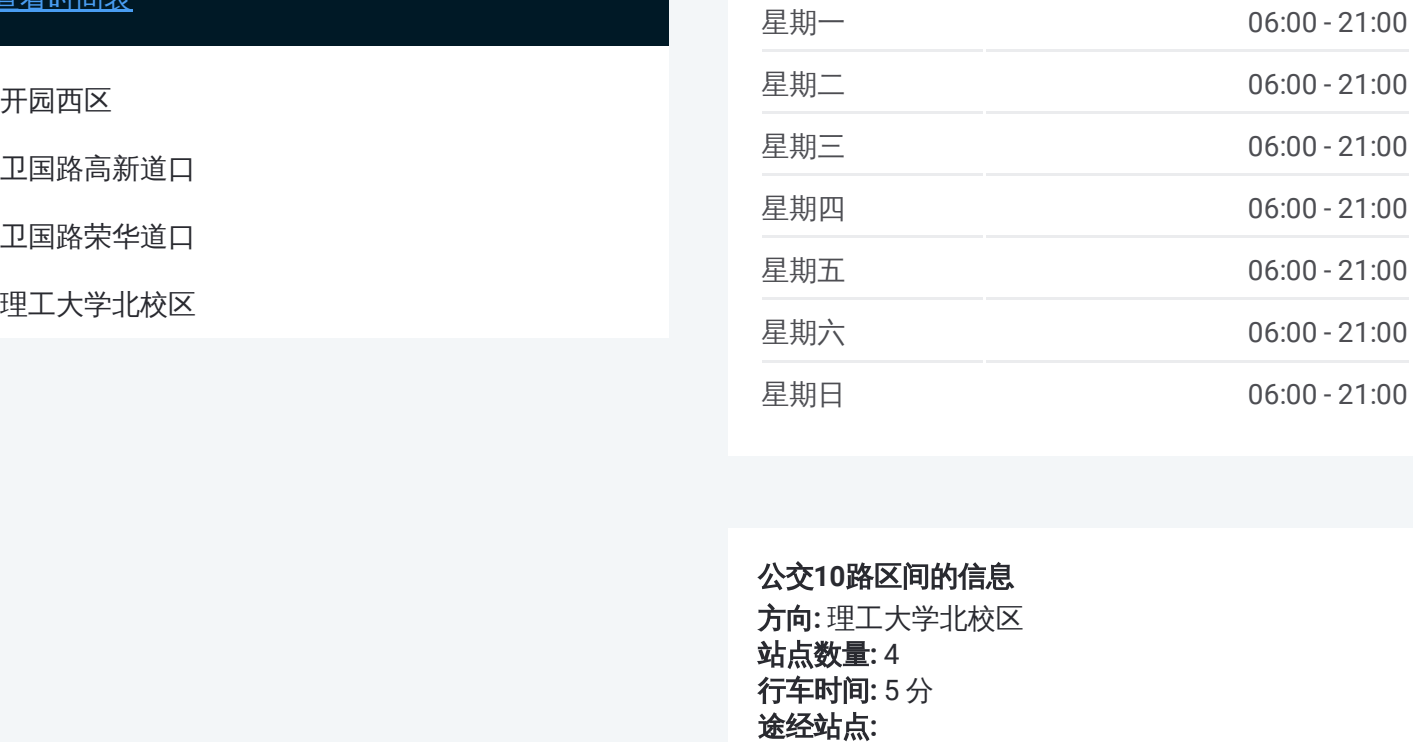

#### 公交 **1 0**路区间的信息

方向 **:** 理工大学北校区 站点数量 **:**4 **行车时间:**5分 途经站点

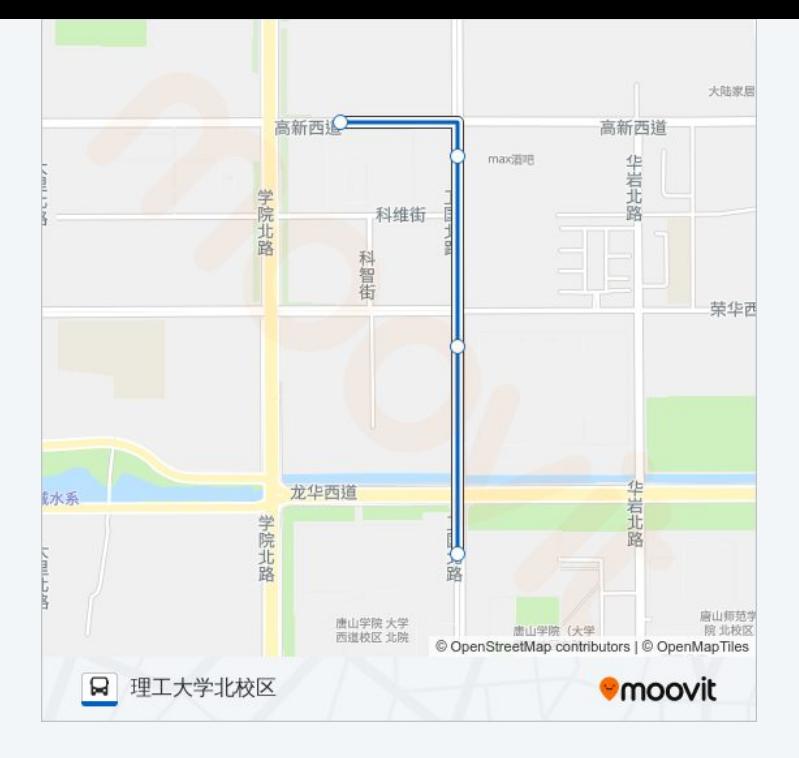

你可以在moovitapp.com下载公交10路区间的PDF时间表和线路图。使用 Moovit[应用程式](https://moovitapp.com/tangshan____%E5%94%90%E5%B1%B1-5425/lines/10%E8%B7%AF%E5%8C%BA%E9%97%B4/708807/3028586/zh-cn?ref=2&poiType=line&customerId=4908&af_sub8=%2Findex%2Fzh-cn%2Fline-pdf-Tangshan____%25E5%2594%2590%25E5%25B1%25B1-5425-1141866-708807&utm_source=line_pdf&utm_medium=organic&utm_term=%E5%BC%80%E5%9B%AD%E8%A5%BF%E5%8C%BA)查询唐山的实时公交、列车时刻表以及公共交通出行指南。

关于[Moovit](https://editor.moovitapp.com/web/community?campaign=line_pdf&utm_source=line_pdf&utm_medium=organic&utm_term=%E5%BC%80%E5%9B%AD%E8%A5%BF%E5%8C%BA&lang=en) · MaaS[解决方案](https://moovit.com/maas-solutions/?utm_source=line_pdf&utm_medium=organic&utm_term=%E5%BC%80%E5%9B%AD%E8%A5%BF%E5%8C%BA) · [城市列表](https://moovitapp.com/index/zh-cn/%E5%85%AC%E5%85%B1%E4%BA%A4%E9%80%9A-countries?utm_source=line_pdf&utm_medium=organic&utm_term=%E5%BC%80%E5%9B%AD%E8%A5%BF%E5%8C%BA) · Moovit社区

© 2024 Moovit - 保留所有权利

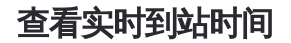

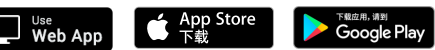